# Song HDD Manager

Method of Use

# Table of Contents

- Creating Master HDD (Hard Disk Drive)
- Managing Songs

- 1. Prepare your HDD and songs you want to register
- 2. Connect HDD Letter on PC
- 3. Execute UTIL (Utility) and Select HDD Letter on the DEVICE category

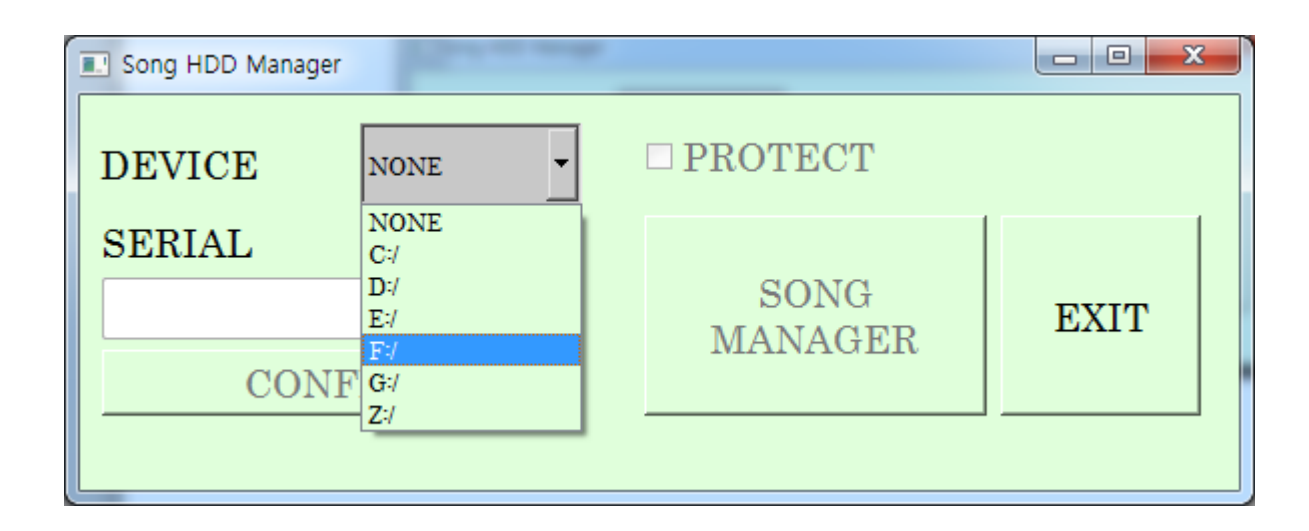

4. If HDD is not Karaoke HDD, the following tab appears

- $\rightarrow$  Press "OK"
- $\rightarrow$  If you press "Cancel", the Tool closes

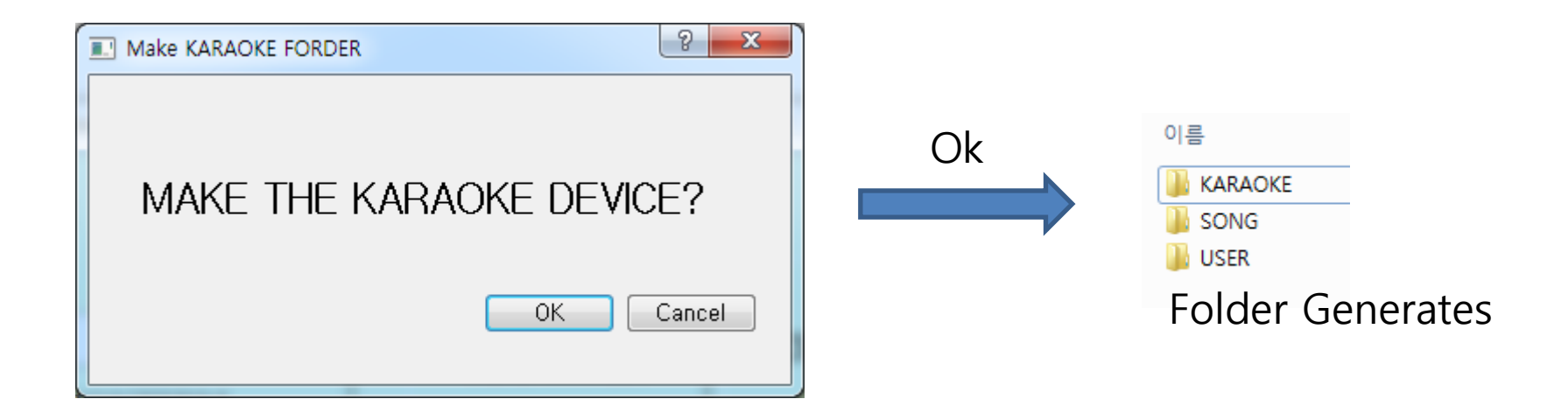

5. Enter "SERIAL" number of the set and press "CONFIRM" → "SONG MANAGER" button is now selectable

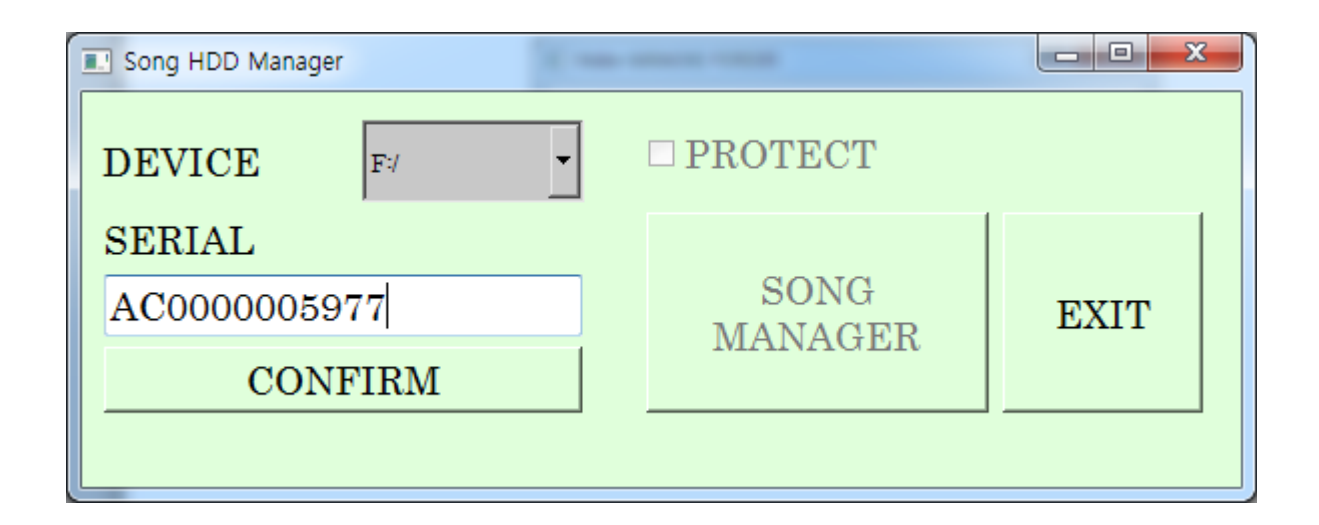

If you don't select "Protect," enter any numbers or letters ( But enter in terms of 12 digits ) If you do select "Protect" instead, only the set with the entered serial numbers will play the songs from Karaoke Player

#### 6. Song Registration

■ Select the location where the registered file is  $\rightarrow$  File Lists on the right side will appear

- **•** Select the file you want to register
- **S** Select Country (Language)
- **4** Press "COPY" (Register)

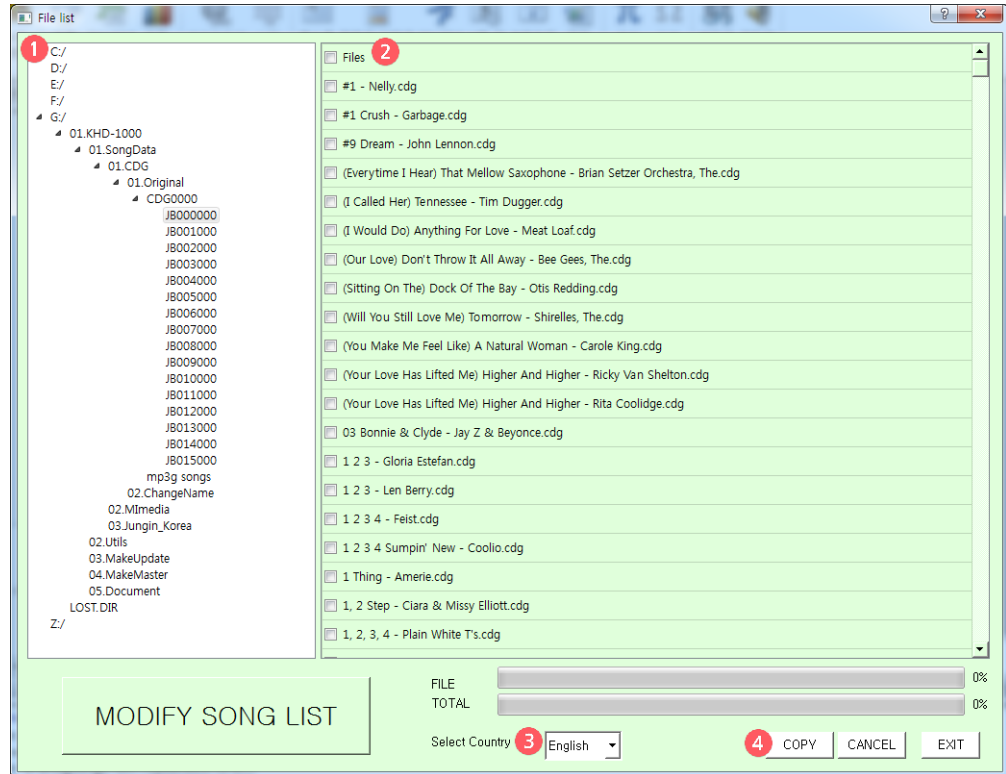

6. Song Registration

5) When registering a song, assign start song number

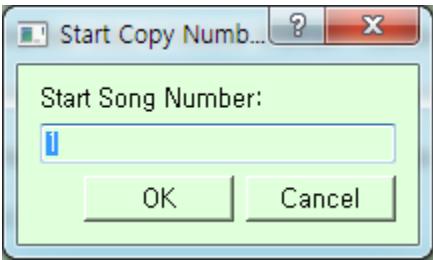

#### 6. Song Registration

- 6) If there are duplicate songs when you try to register, the following tab appears
- $\rightarrow$  If you check on "Do this for all conflicts," rest of the songs that will copy will also assign as well.

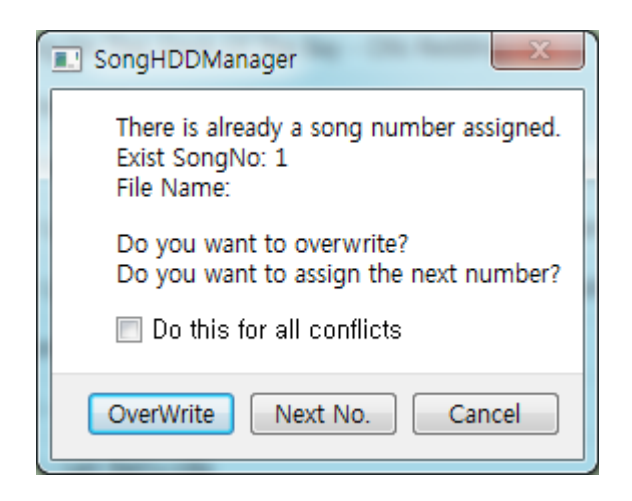

#### 1. Modify File Information

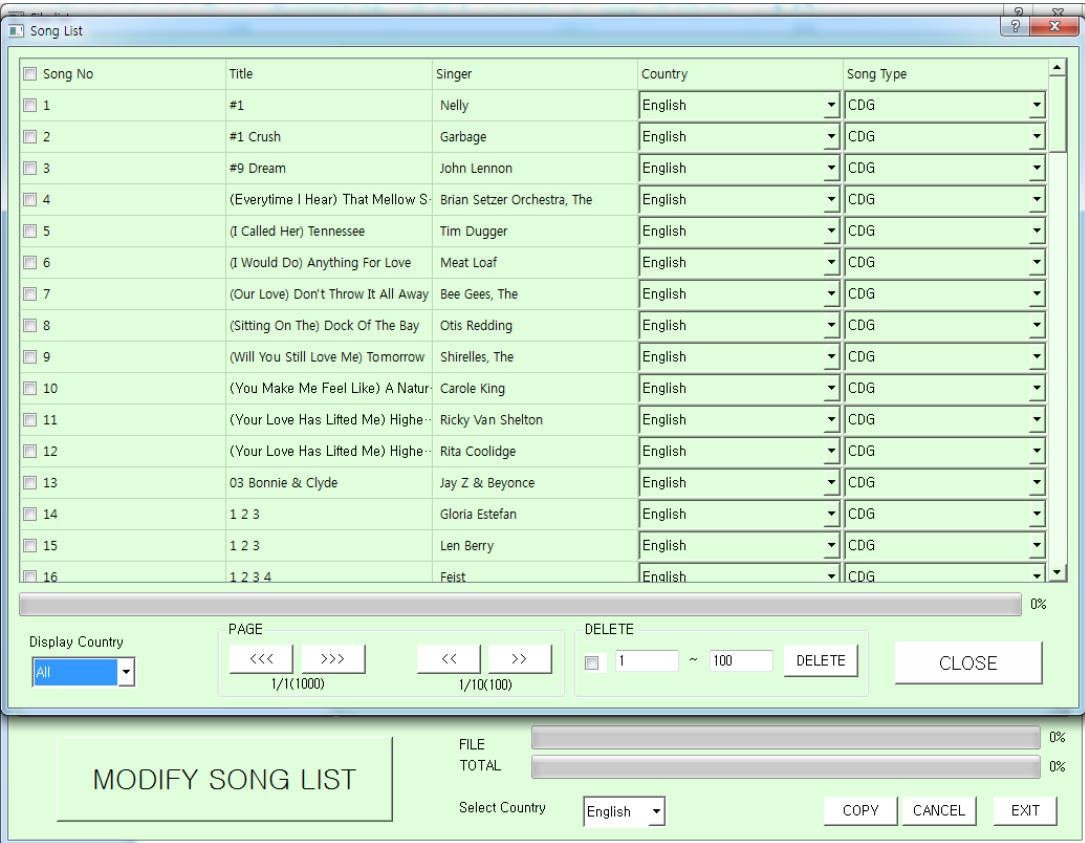

Select the category that you want to modify

#### 1. Delete File 1) **D** Select 2 Press "Delete"

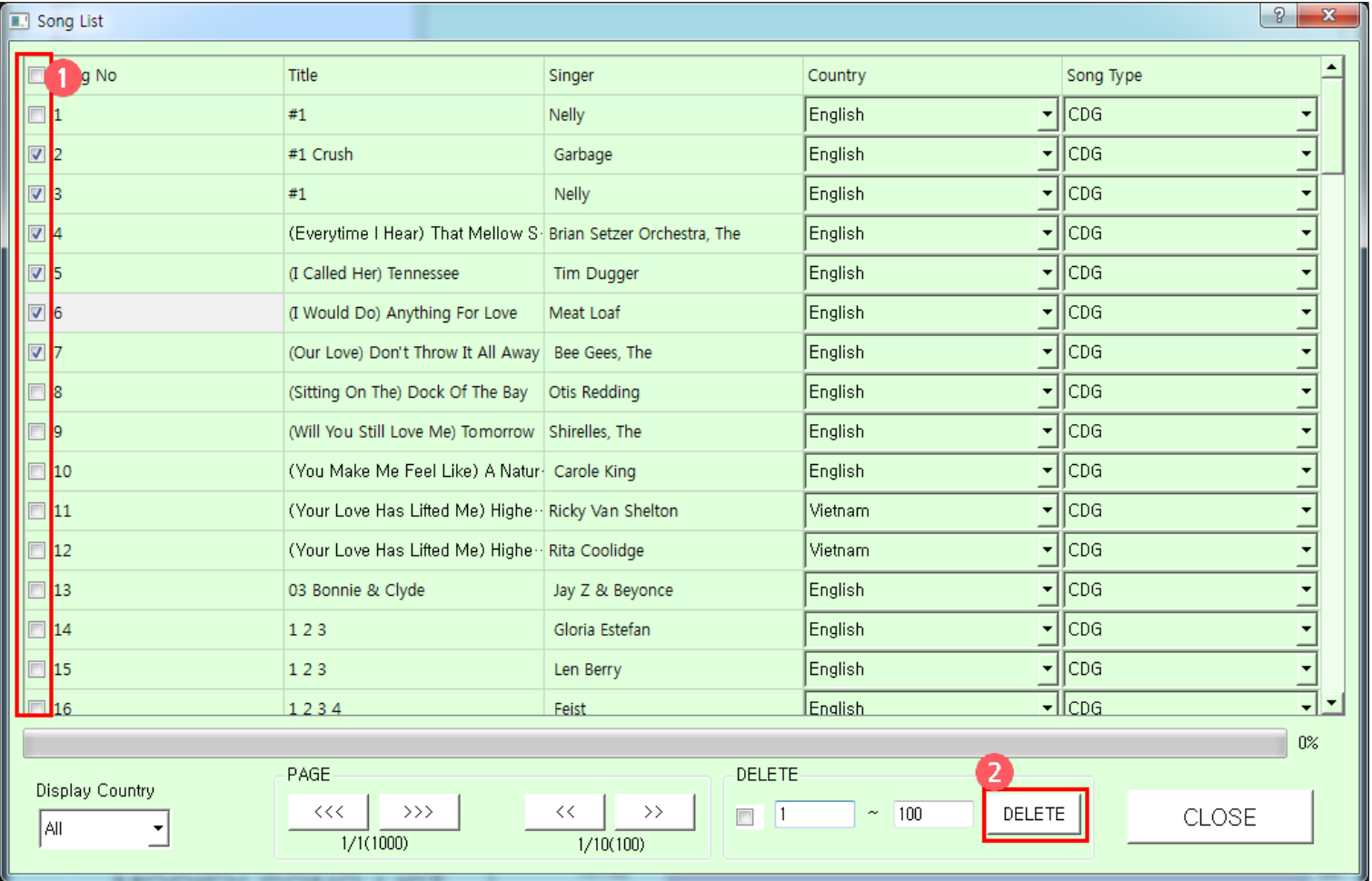

- 1. Delete File
	- 2) Delete song files in range

1 Select 2 Select Range 3 Press "Delete"

| $\sqrt{2}$<br>$\mathbf{x}$<br><b>R.</b> Song List                                                                                                    |                  |                                                               |                 |               |                                                       |
|----------------------------------------------------------------------------------------------------|------------------|---------------------------------------------------------------|-----------------|---------------|-------------------------------------------------------|
|                                                                                                    | <b>□</b> Song No | Title                                                         | Singer          | Country       | $\blacktriangle$<br>Song Type                         |
|                                                                                                    | $\boxed{01}$     | #1                                                            | Nelly           | English<br>▾╎ | CDG<br>▼                                              |
|                                                                                                    | $\square$ 2      | #1 Crush                                                      | Garbage         | English       | $\overline{\phantom{0}}$<br>$\mathbf{I}$ CDG          |
|                                                                                                    | $\Box$ 3         | #1                                                            | Nelly           | English       | $\mathbf{I}$ CDG<br>$\overline{\phantom{0}}$          |
|                                                                                                    | $\square$ 4      | (Everytime I Hear) That Mellow S. Brian Setzer Orchestra, The |                 | English       | $\overline{\phantom{0}}$<br>$\lceil \cdot \rceil$ CDG |
|                                                                                                    | $\Box$ 5         | (I Called Her) Tennessee                                      | Tim Dugger      | English       | $\overline{ }$<br>$\vert \cdot \vert$ CDG             |
|                                                                                                    | $\Box$ 6         | (I Would Do) Anything For Love                                | Meat Loaf       | English       | ÷<br>$\mathbf{I}$ CDG                                 |
|                                                                                                    | $\Box$ 7         | (Our Love) Don't Throw It All Away Bee Gees, The              |                 | English       | $\overline{ }$<br>$\mathbf{I}$ CDG                    |
|                                                                                                    | $\Box$ 8         | (Sitting On The) Dock Of The Bay                              | Otis Redding    | English       | $\overline{ }$<br>$\vert \cdot \vert$ CDG             |
|                                                                                                    | $\Box$ 9         | (Will You Still Love Me) Tomorrow Shirelles, The              |                 | English       | $\overline{\cdot}$<br>$\mathbf{I}$   CDG              |
|                                                                                                    | $\boxed{20}$     | (You Make Me Feel Like) A Natur- Carole King                  |                 | English       | $\overline{\phantom{0}}$<br>$\lceil \cdot \rceil$ CDG |
|                                                                                                    | $\Box$ 11        | (Your Love Has Lifted Me) Highe Ricky Van Shelton             |                 | Vietnam       | $\ddot{\phantom{1}}$<br>$\mathbf{I}$ CDG              |
|                                                                                                    | $\Box$ 12        | (Your Love Has Lifted Me) Highe - Rita Coolidge               |                 | Vietnam       | $\overline{\phantom{0}}$<br>$\mathbf{I}$   CDG        |
|                                                                                                    | $\Box$ 13        | 03 Bonnie & Clyde                                             | Jay Z & Beyonce | English       | $\overline{\phantom{0}}$<br>$\mathbf{I}$ CDG          |
|                                                                                                    | $\boxed{24}$     | 123                                                           | Gloria Estefan  | English       | $\overline{\phantom{0}}$<br>$\mathbf{I}$ CDG          |
|                                                                                                    | $\Box$ 15        | 123                                                           | Len Berry       | English       | $\ddot{\phantom{0}}$<br>$\vert \cdot \vert$ CDG       |
|                                                                                                    | $\Box$ 16        | 1234                                                          | Feist           | English       | ╗<br>$\lvert \cdot \rvert$ CDG                        |
| $0\%$                                                                                                    |                  |                                                               |                 |               |                                                       |
| PAGE<br><b>DELETE</b><br>Display Country<br>$\rightarrow$ $>$<br>$<<$<br><b>DELETE</b><br><<<br>100<br>$\rightarrow$<br>CLOSE<br> All<br>1/1(1000)<br>1/10(100) |                  |                                                               |                 |               |                                                       |

#### 2. File Export 1) Select and <sup>2</sup> Press "Export"

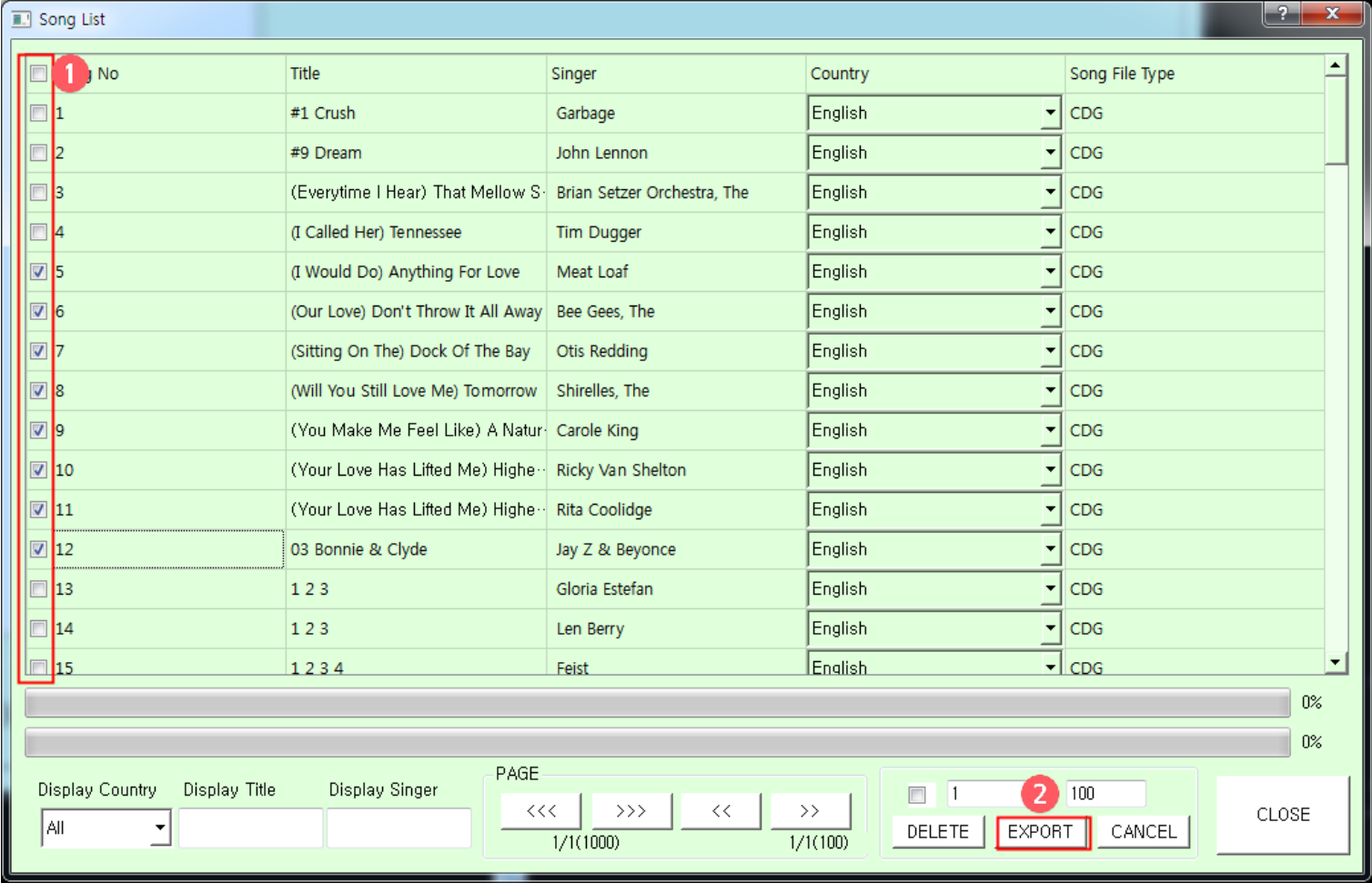

#### 2. File Export

- 2) Export song files in range
- 1 Select 2 Select Range 3 Press "Export"

3) If you press F1 key, the whole song file lists gets saved

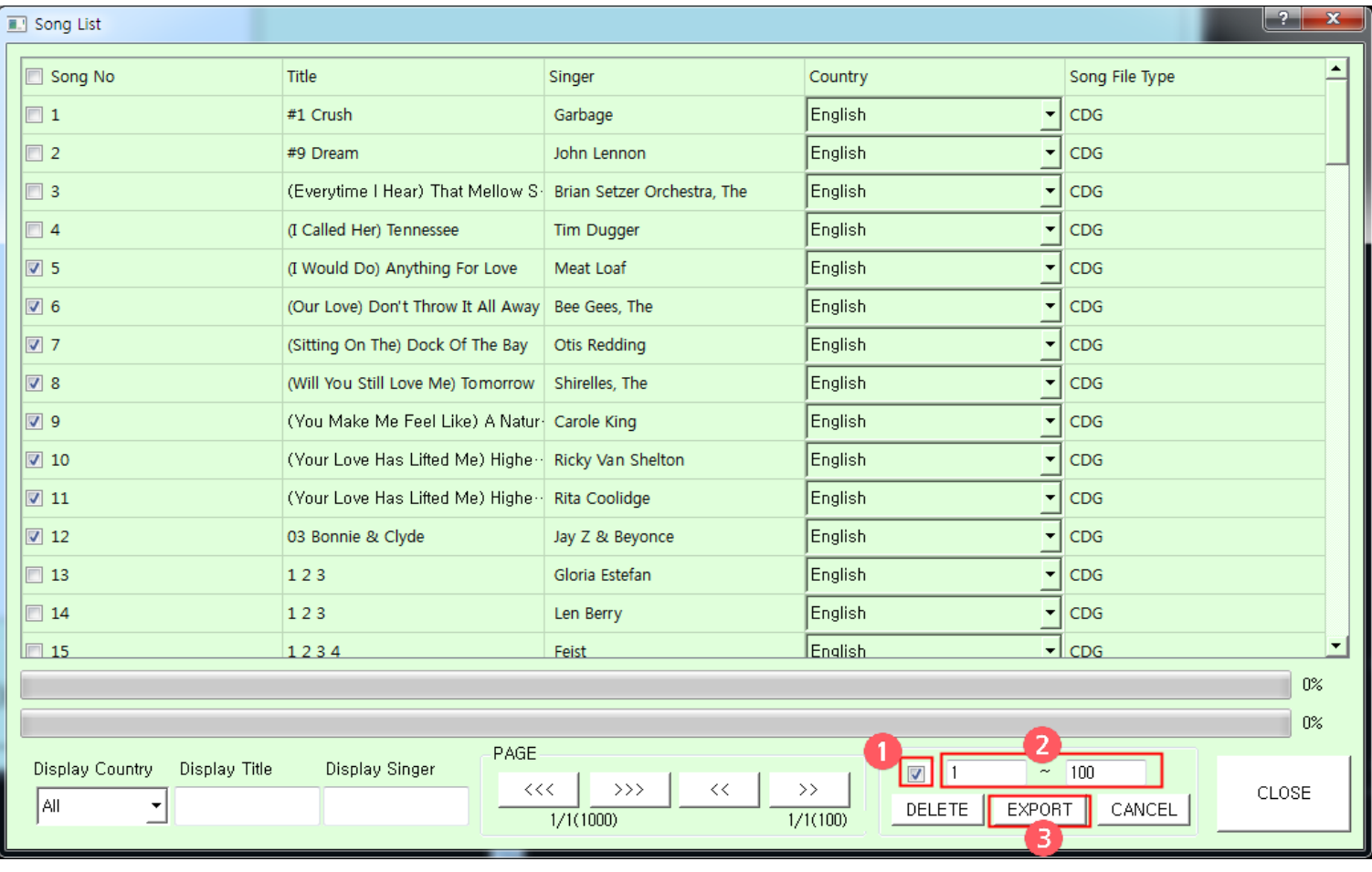